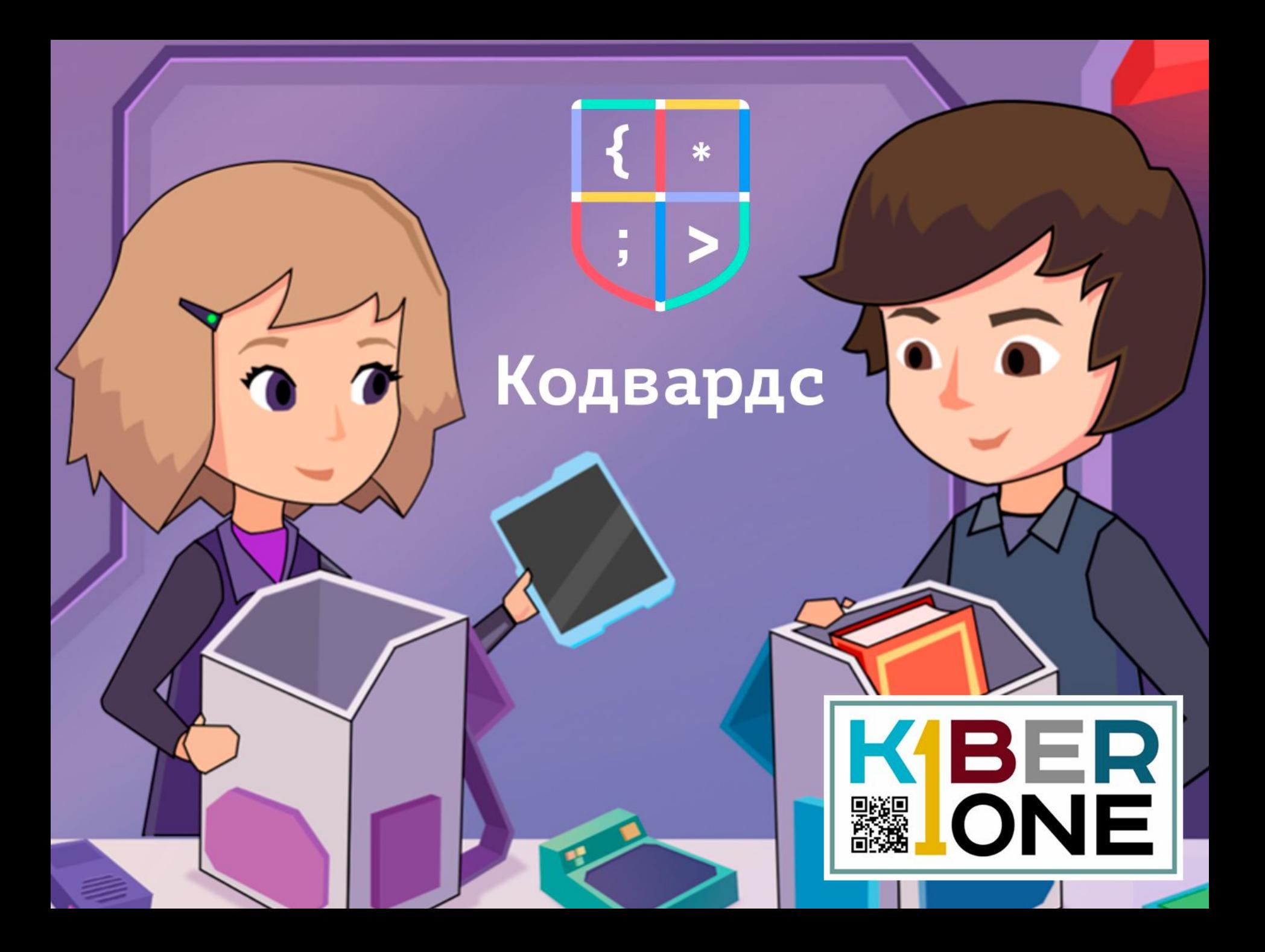

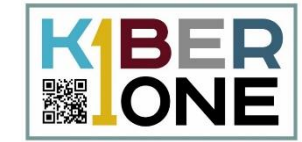

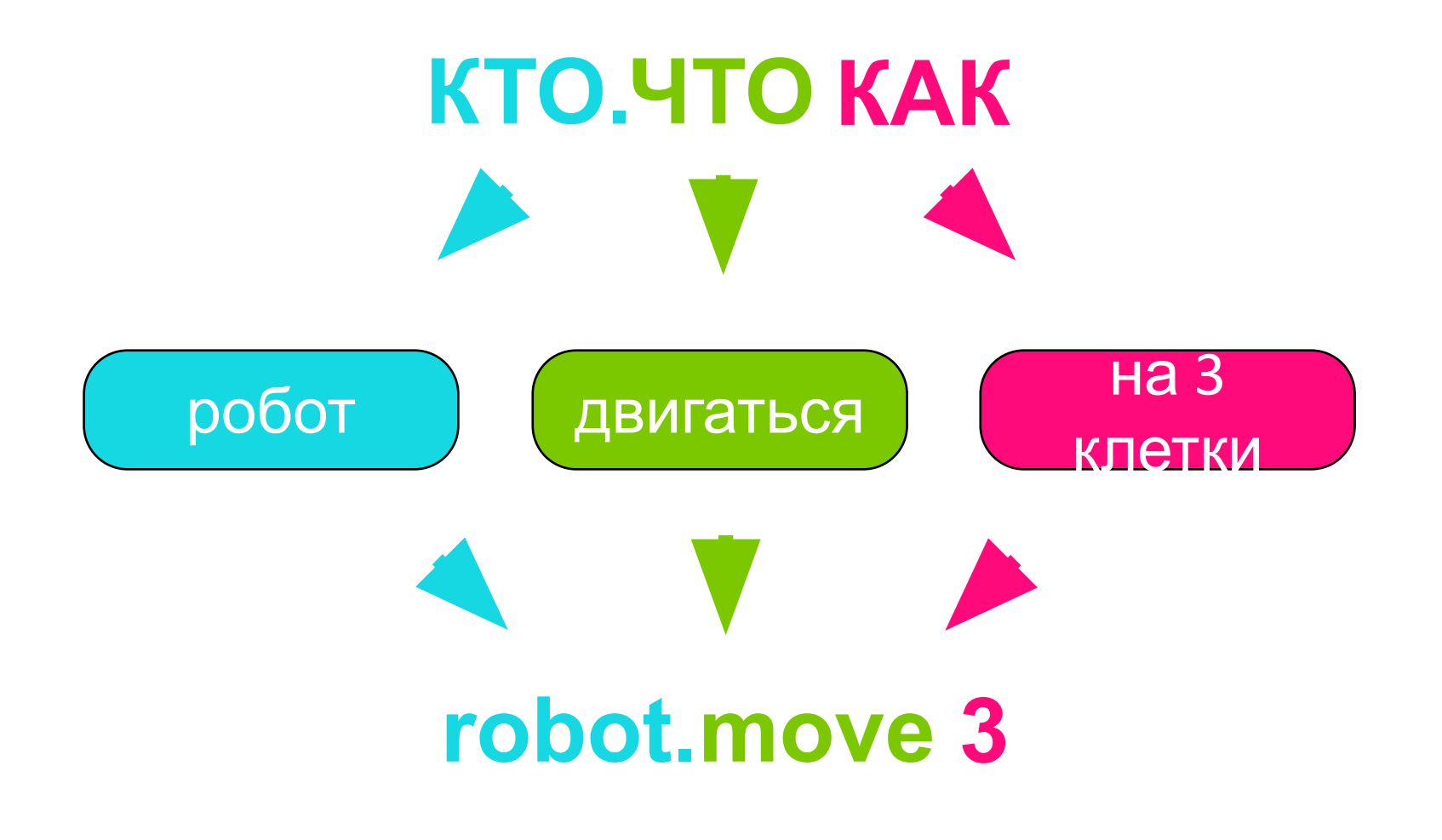

#### **Первая программа**

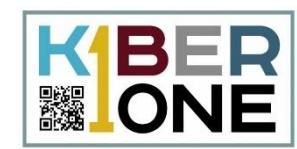

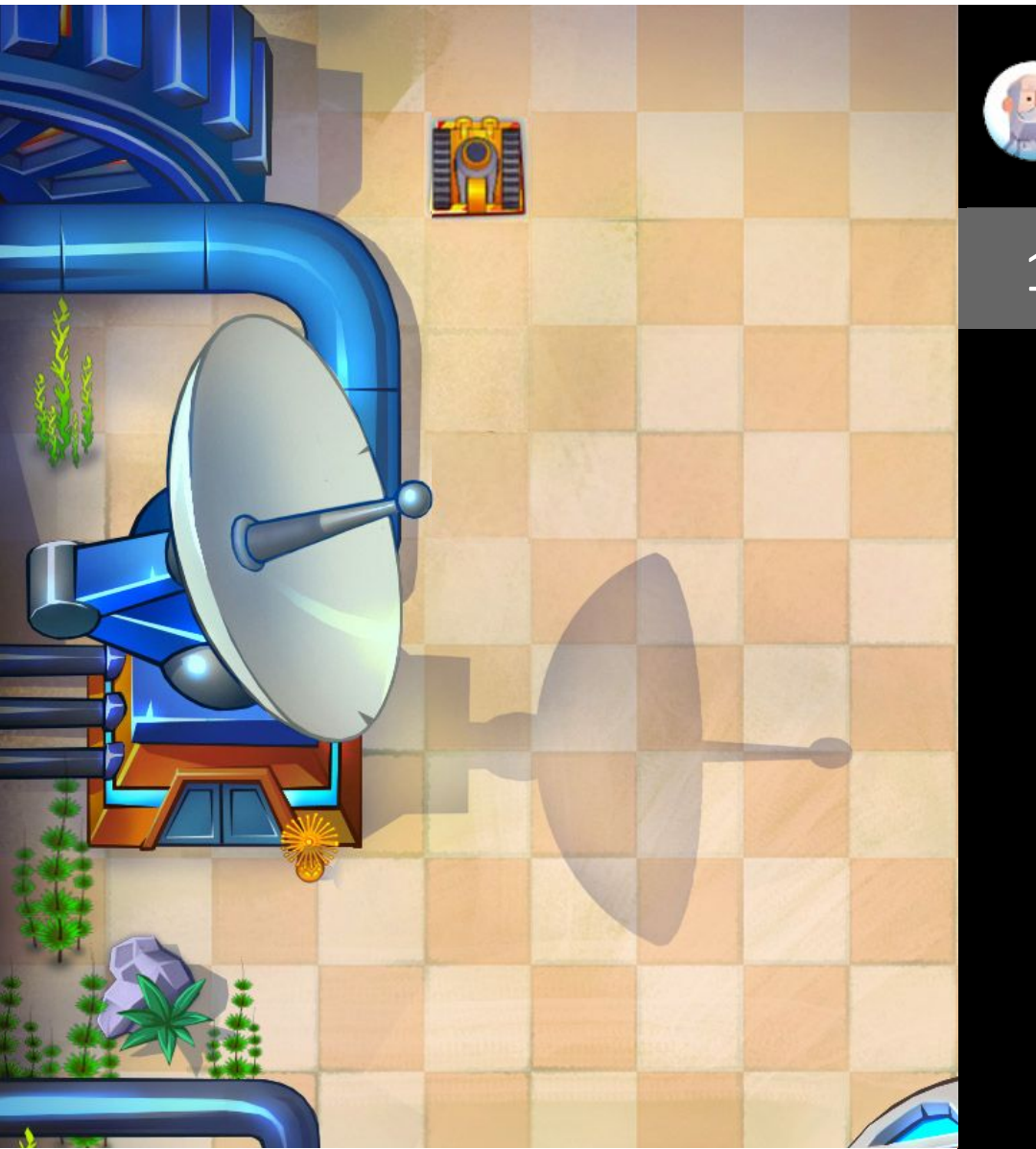

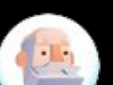

Нужно доехать до выделенной клетки. Теперь программу нужно написать самому.

# 1 **robot.move 3**

## Ошибки в программе

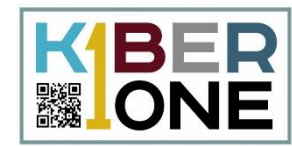

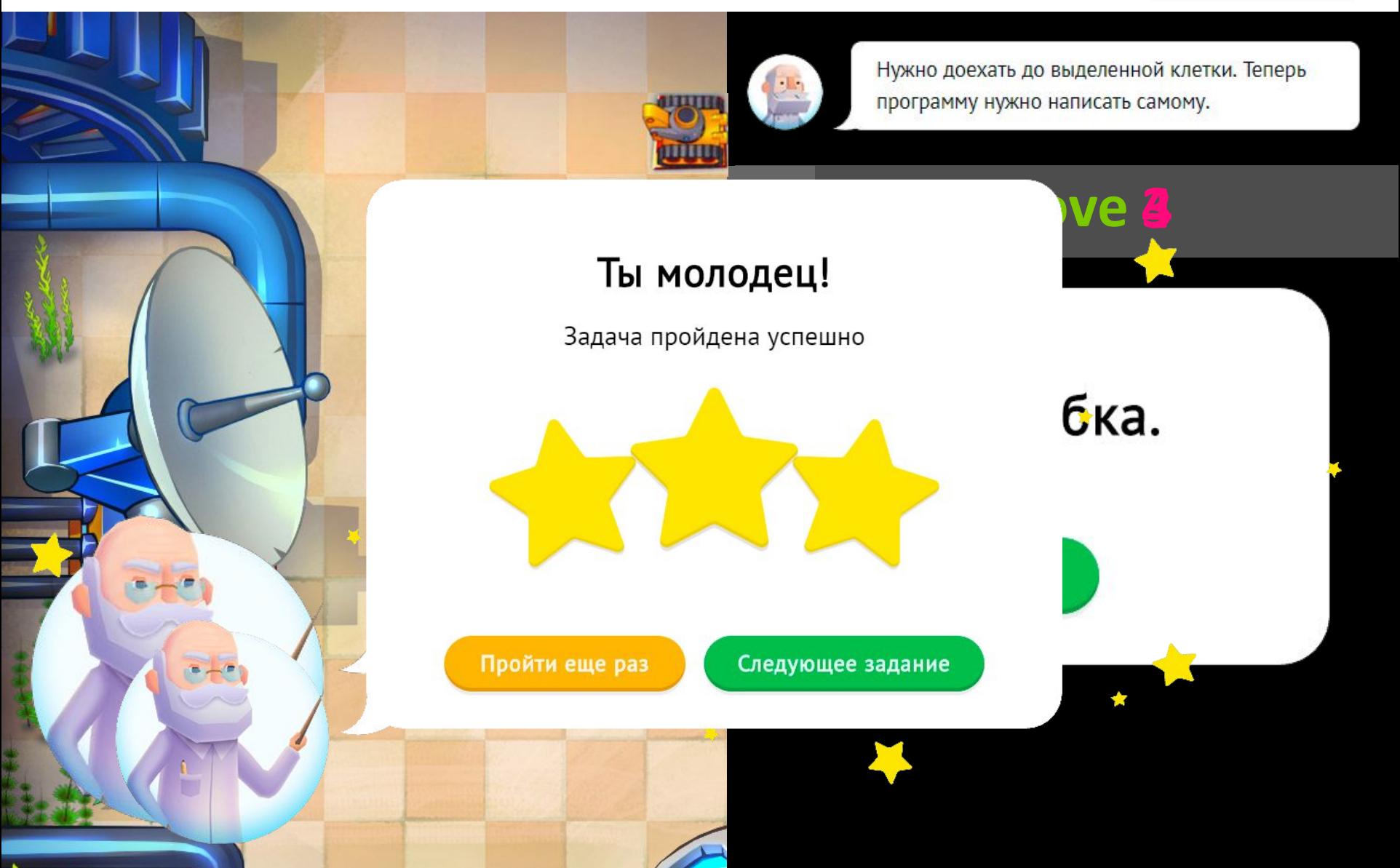

### **Добавление команды**

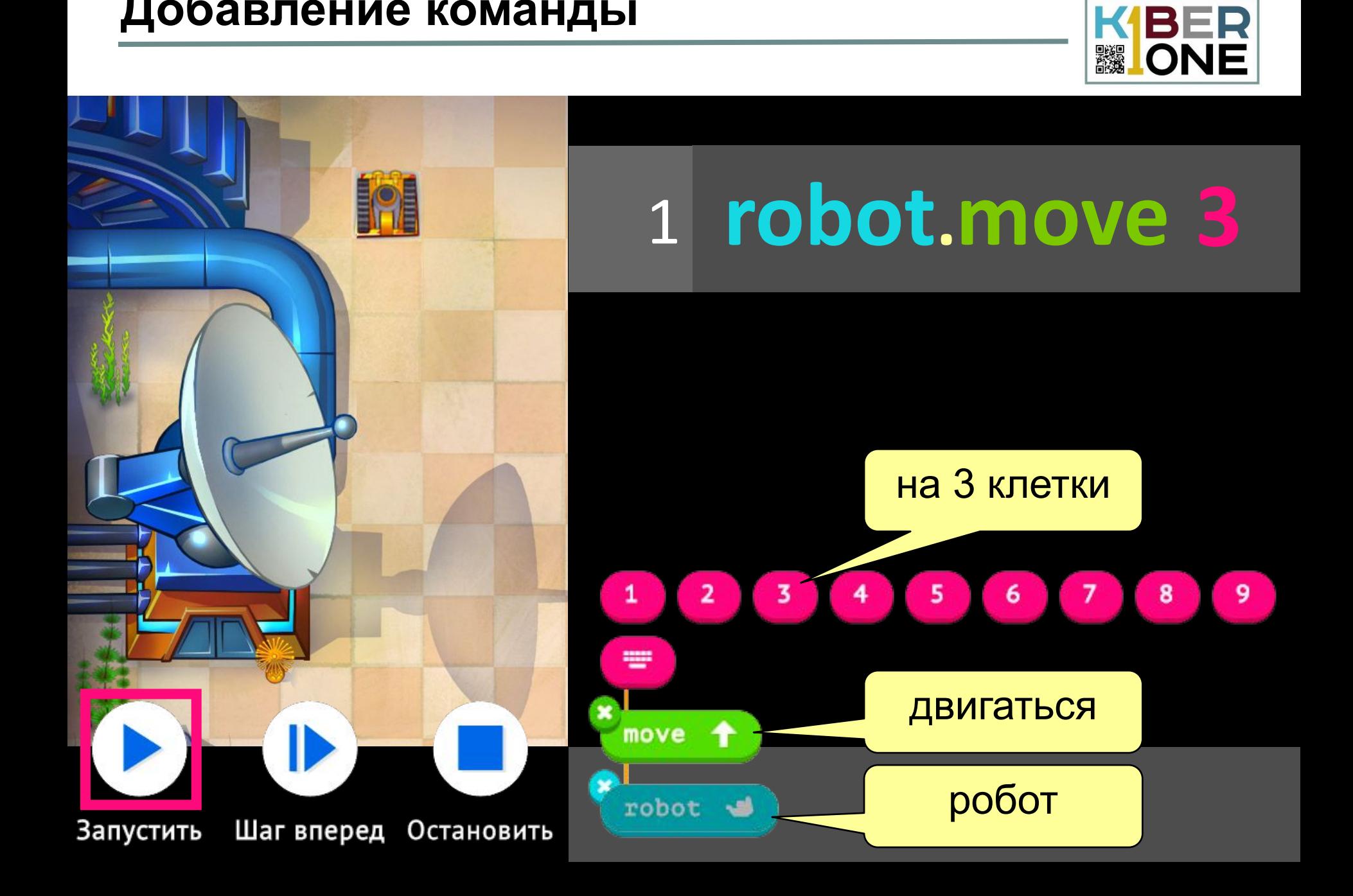

## **Команды робота и крана**

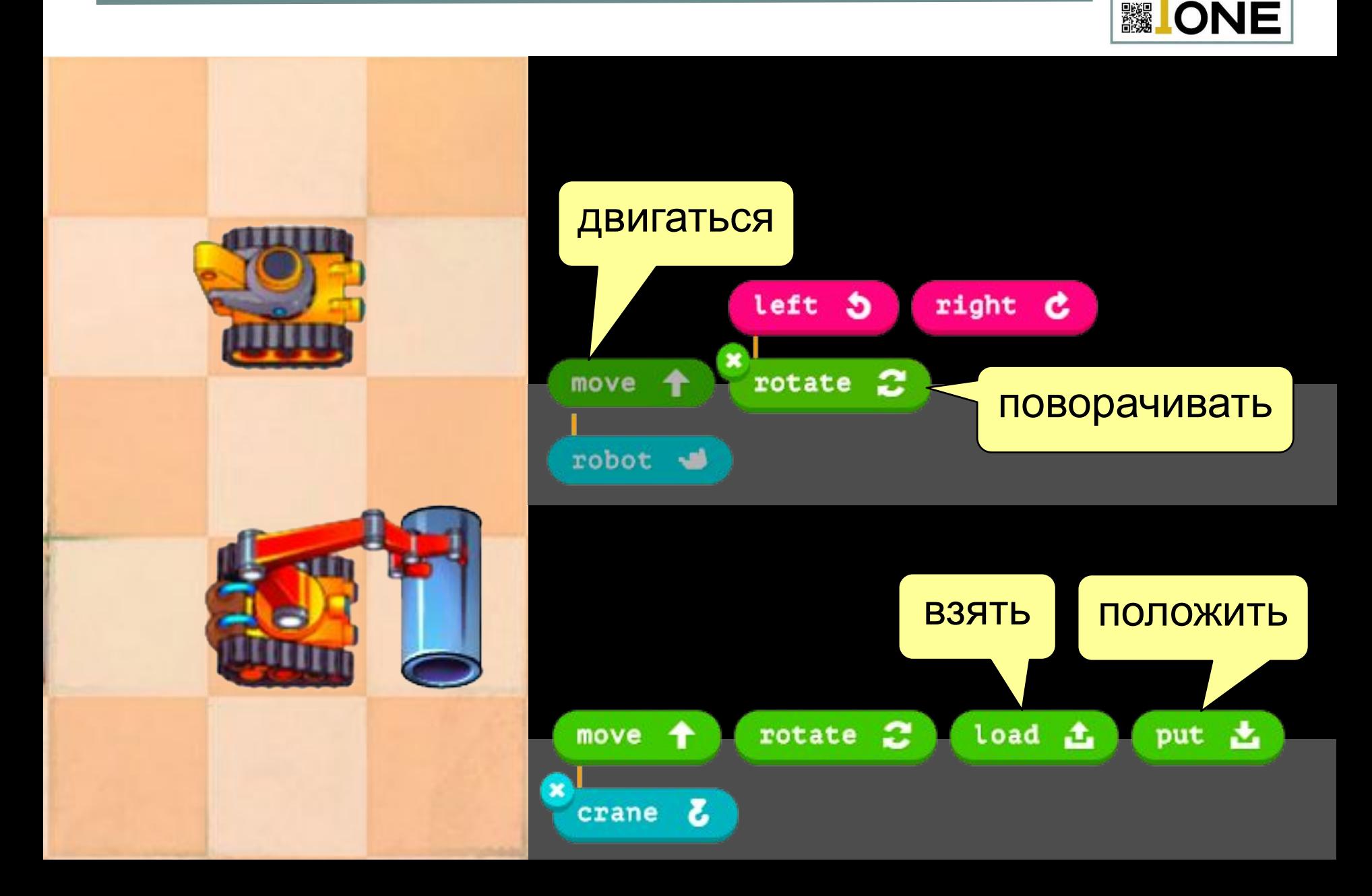

KIBER

# **Команда повторения (цикл)**

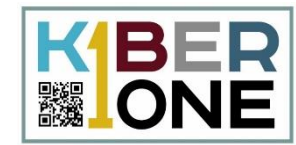

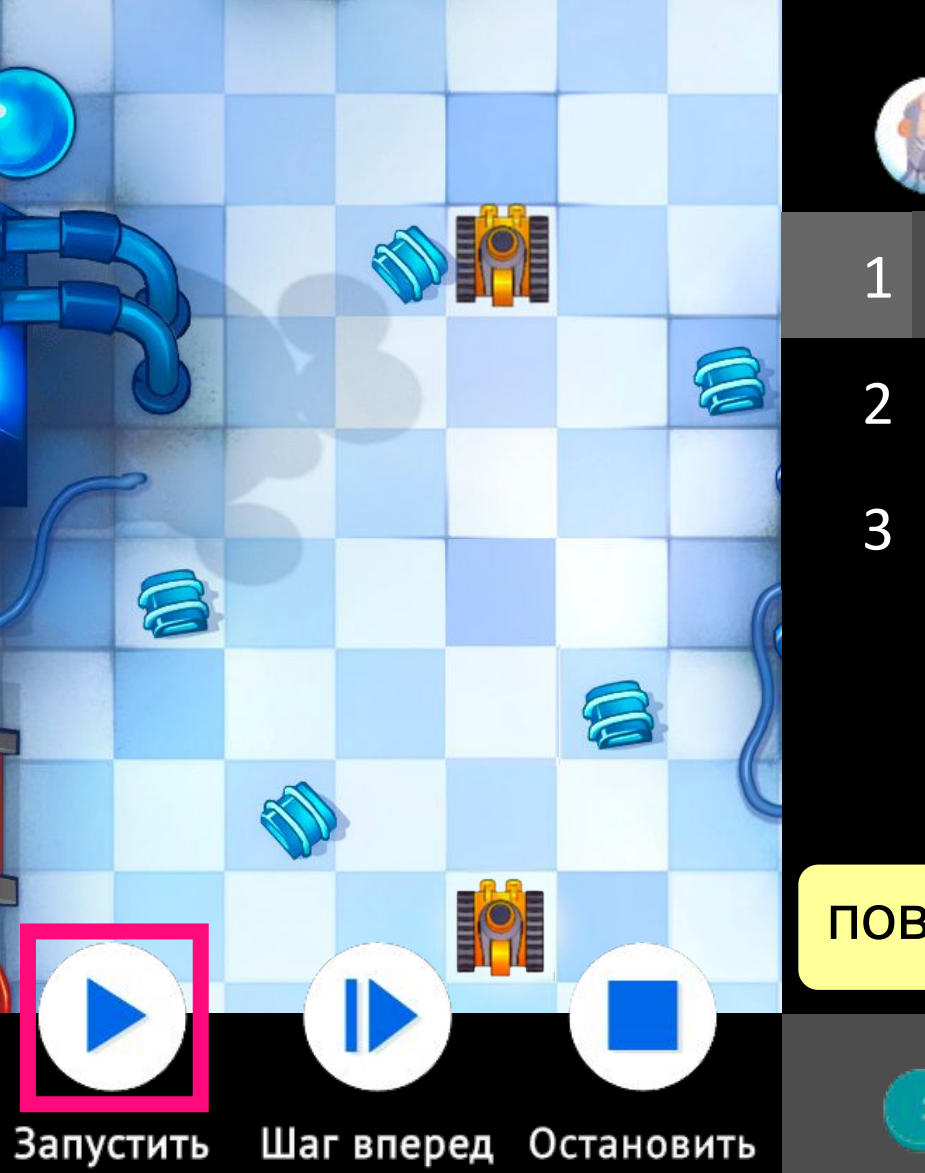

Нужно убрать все масляные пятна. Попробуй написать программу, используя цикл.

1 loop 3

2 robot.move 2

end

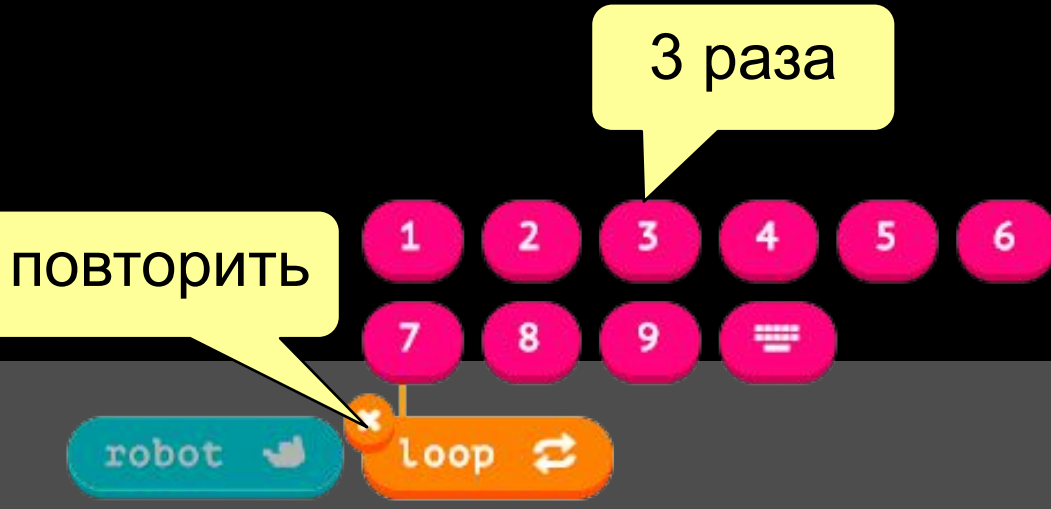